## SAP ABAP table /IWFND/SUTIL\_CALLSTACK {Call Stack with Level}

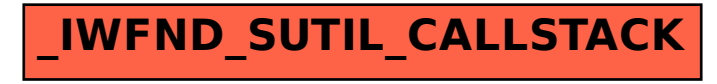